## Nexus 7 2012 Manual >>>CLICK HERE <<<

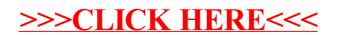